# **PROCESAMIENTO Y ÁNALISIS DE DATOS LIDAR EN LA RED DE PARQUES NACIONALES**

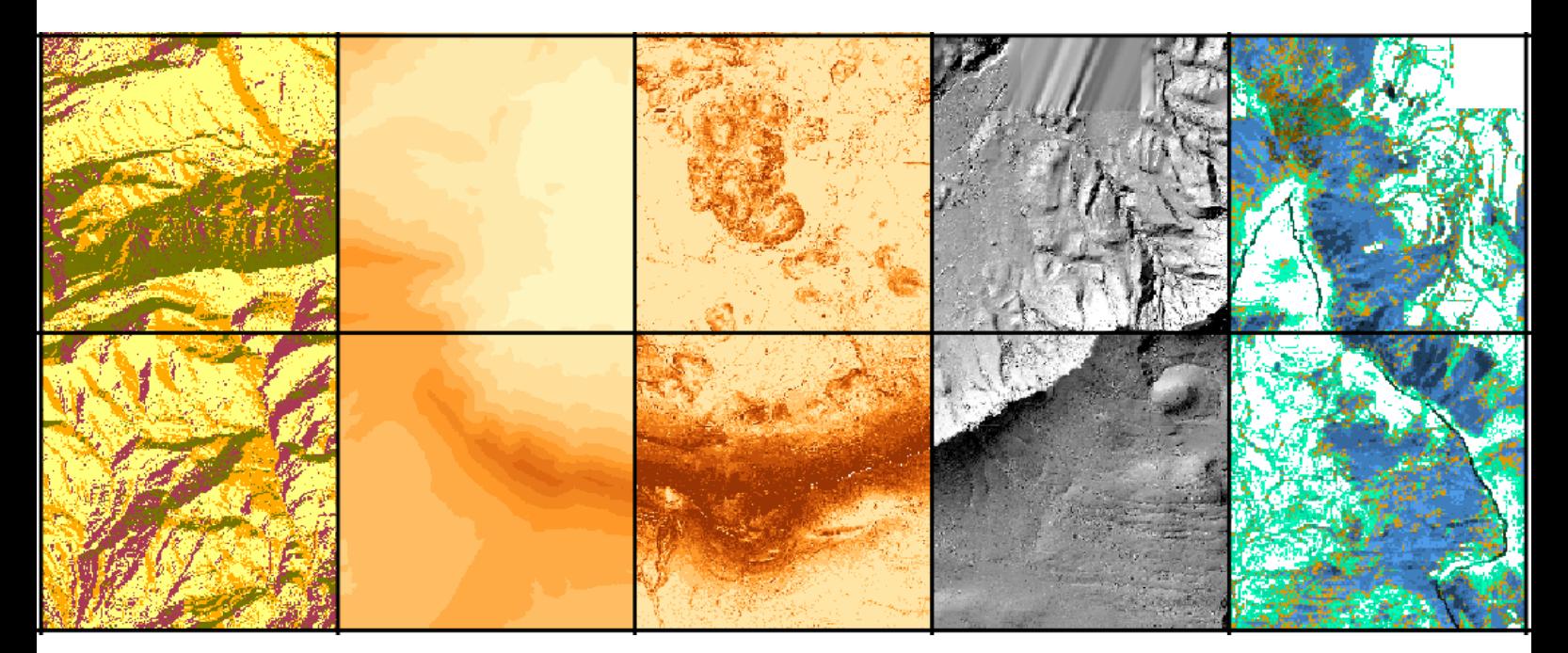

**Modelos de elevaciones, estadísticos LIDAR e incorporación de los mismos a la cartografía de sistemas naturales de vegetación**

**Julio 2016**

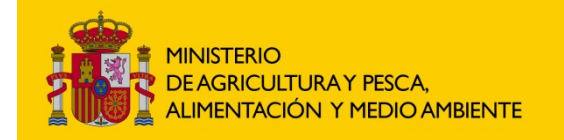

ORGANISMO **AUTÓNOMO PAROUES NACIONALES** 

**RED DE** 

PARQUES NACIONALES

En la elaboración de este documento y del resto de productos asociados se ha contado con la colaboración de:

#### **Direccion y coordinación:**

Área de Conservación, Seguimiento y Programas de la Red del Organismo Autónomo Parques Nacionales

> Jorge Bonache Lopez Jesús Serrada Hierro

#### **Autores y coordinación científica:**

Sociedad Cooperativa AGRESTA

José Luis Tomé María Montero Jiménez Miguel Ángel Noriega Alonso

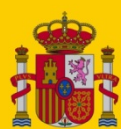

**MINISTERIO** DE AGRICULTURA Y PESCA, **ALIMENTACIÓN Y MEDIO AMBIENTE** 

ORGANISMO AUTÓNOMO PARQUES<br>NACIONALES

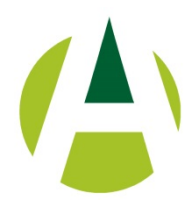

# **Objetodel trabajo**

El objetivo es este trabajo es la generación de información útil de estructura de la vegetación en formato ráster y vectorial para enriquecer la cartografía de "sistemas naturales de vegetación" de la Red de Parques Nacionales a partir de la información LiDAR disponible.

Como fuente de datos para el trabajo se han utilizado los datos LiDAR del Plan Nacional de Ortofotografía Aérea. Estas nubes de puntos, que tienen una densidad promedio de 0,5pulsos/m² y una precisión altimétrica con un error medio cuadrático inferior a 20cm en altura, han sido capturadas por sensores LiDAR aerotransportados. El propio Centro Nacional de Información Geográfica suministra los datos a partir de su centro de descargas en bloques de 2x2 Km en ficheros digitales con formato ".laz". Las nubes de puntos suministradas tienen alturas ortométricas, clasificación automática y están coloreadas a partir de las propias ortofotos RGB del Plan Nacional de Ortofotografía Aérea (PNOA). El sistema geodésico de referencia es ETRS89 en la Península, Islas Baleares, Ceuta y Melilla, y REGCAN95 en las Islas Canarias (ambos sistemas compatibles con WGS84) y proyección UTM en el huso correspondiente a cada fichero.

Para toda la superficie de trabajo se han procesado las nubes de puntos de cara a obtener distintas variables fisiográficas del terreno, así como una serie de estadísticos que caracterizan las masas forestales de los parques nacionales en los siguientes estratos:

- Vegetación media: de 0,5 2 m, asimilable a matorral
- Vegetación media-alta: de 2 4 m, asimilable al estrato arbustivo
- Vegetación alta: > 4 m, asimilable al bosque, o estrato arbóreo

A partir de la información procesada del LiDAR, se genera la siguiente información:

- **MDE**. Modelo digital de elevaciones en formato ráster 2x2 m.
- **Altura media de la vegetación por estrato**: en formato ráster 25x25 m. Se calculará la altura media por cada uno de los estratos de vegetación establecidos en cada una de las teselas que conforman la cartografía de los sistemas naturales vegetales. Además de la media, se calculará su desviación estándar y su varianza, incorporando la información obtenida a la base de datos de sistemas naturales.
- **Fracción de Cabida Cubierta (FCC)**: en formato ráster 25x25 m. La fracción de cabida cubierta viene calculada como el porcentaje de primeros retornos LiDAR que quedan capturados por la vegetación en el estrato analizado.
- Canopyrelief ratio (CRR): en formato ráster 25x25 m. el CRR se utiliza para analizar la complejidad de la estructura vertical de la vegetación, es un estadístico relacionado con la longitud libre de copa de la masa a partir de observaciones de las alturas (Parker y Russ, 2004) y se define como:

$$
CRR = (Hmedia - Hmínimo) / (Hmáximo - Hmínmo)
$$

Este parámetro cuyo valor esta entre 0 y 1 refleja la estructura vertical de la biomasa vegetal, valores menores de 0,5 indican que la mayor parte de la biomasa esta en las partes bajas mientras que valores mayores de 0,5 indican que la mayor parte de la biomasa esta en las copas.

Estadísticos de la vegetación por estrato: batería de 70 estadísticos LiDAR que caracterizan alturas y coberturas de le vegetación para cada estrato en celdas de 25 metros de lado para toda la superficie analizada en formato shape. En la siguiente tabla se enumeran los principales estadísticos generados para cada estrato:

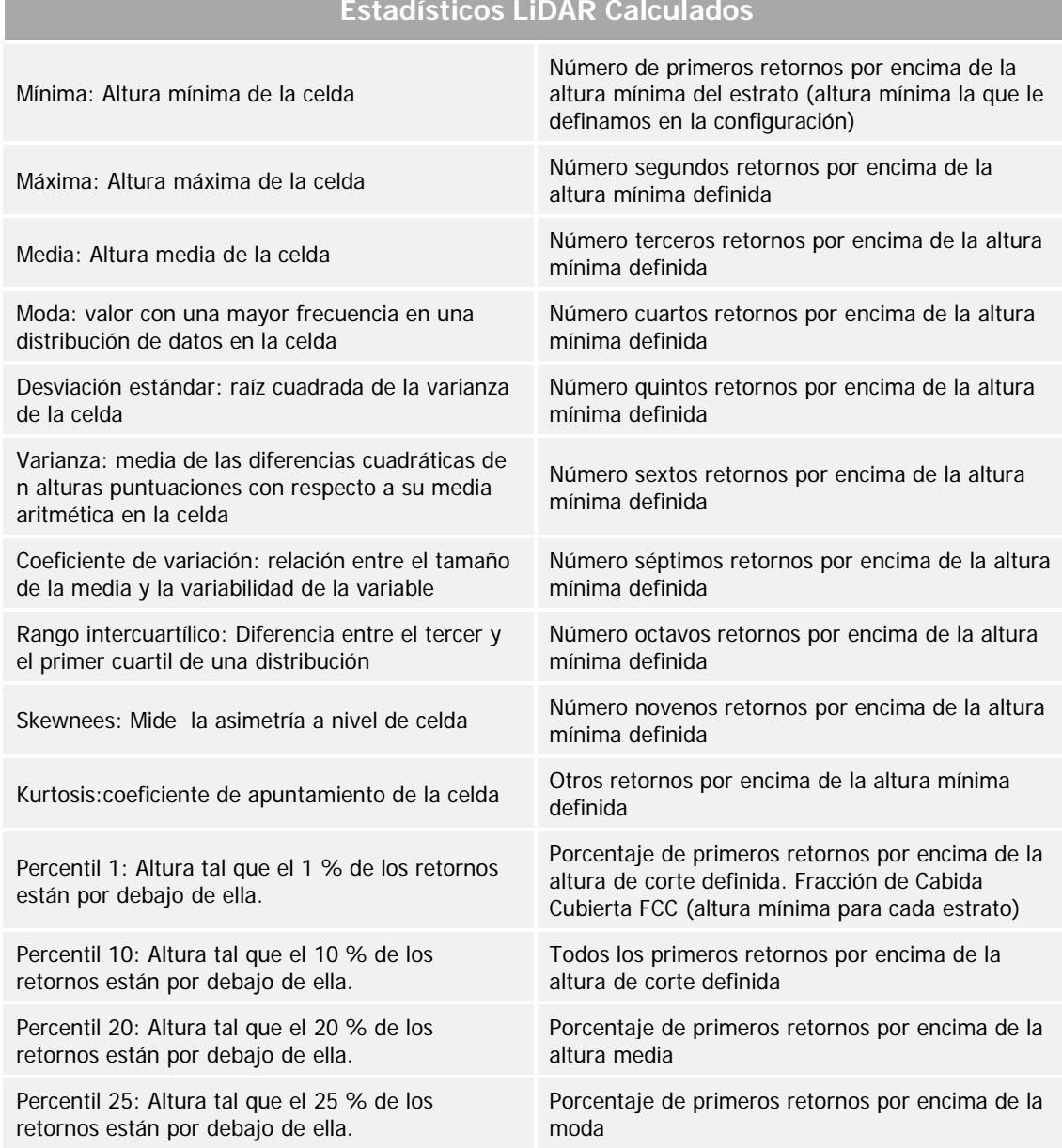

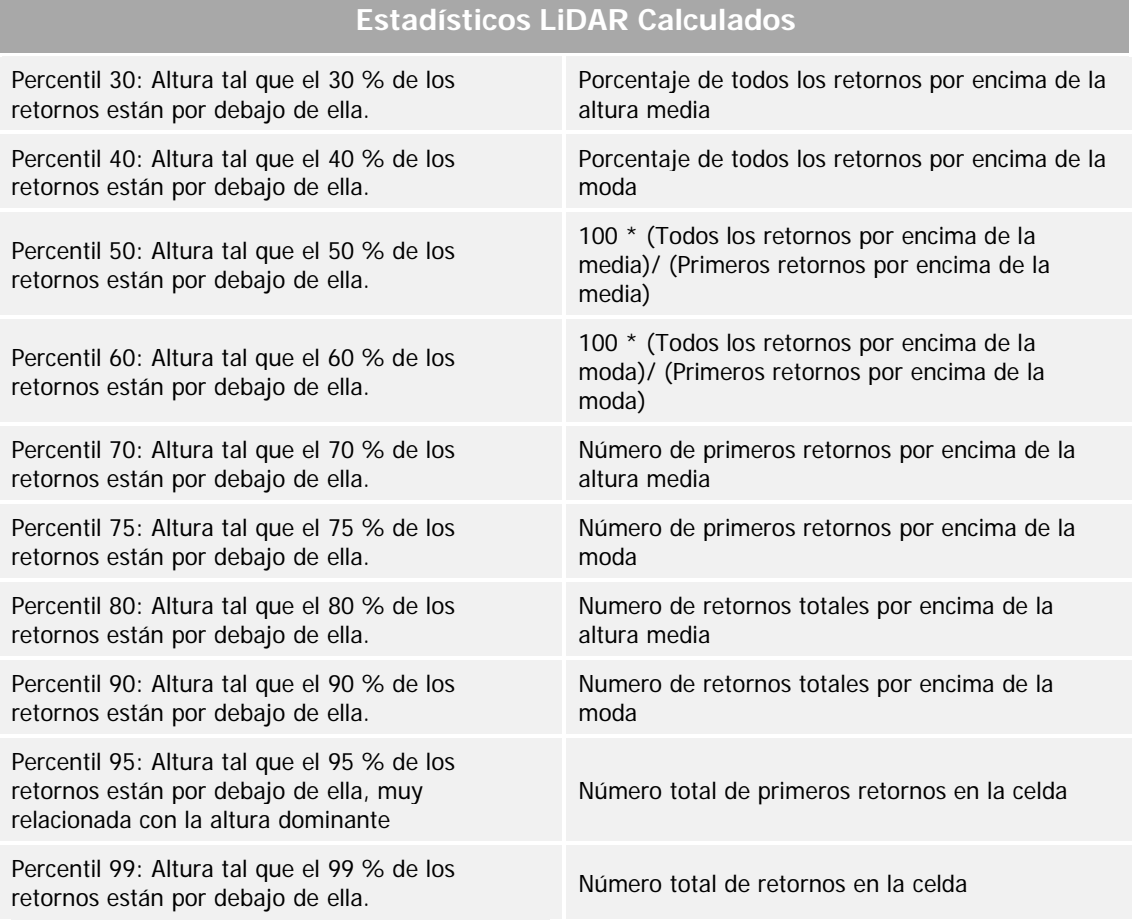

### **Desarrollo de los trabajos**

En un primer paso se ha procedido a recopilar la información LiDAR de todos los parques nacionales objetivo,que en la mayor parte de ellos ha estado está disponible de manera gratuita desde el [centro de descargas del Centro Nacional de Información Geográfica \(CNIG\)](http://centrodedescargas.cnig.es/CentroDescargas/). Para la descarga del Parque Nacional de los Picos de Europa, se ha tenido en cuenta la propuesta de ampliación del Parque contemplada en la Resolución de 4 de febrero de 2015, de Parques Nacionales, por la que se publica el Acuerdo del Consejo de Ministros de 30 de enero de 2015, por el que se amplían los límites del Parque Nacional de los Picos de Europa por incorporación de terrenos colindantes al mismo.

La información de los parques no disponibles a través de la plataforma de descarga del CNIG fue solicitada directamente por el OAPN al Instituto Geográfico Nacional (IGN).

En la siguiente tabla se puede apreciar para cada parque nacional, el sistema de referencia de los archivos utilizados, su procedencia (Lote dentro del PNOA y año de vuelo), el número de archivos disponibles y las incidencias detectadas durante el procesado de los mismos.

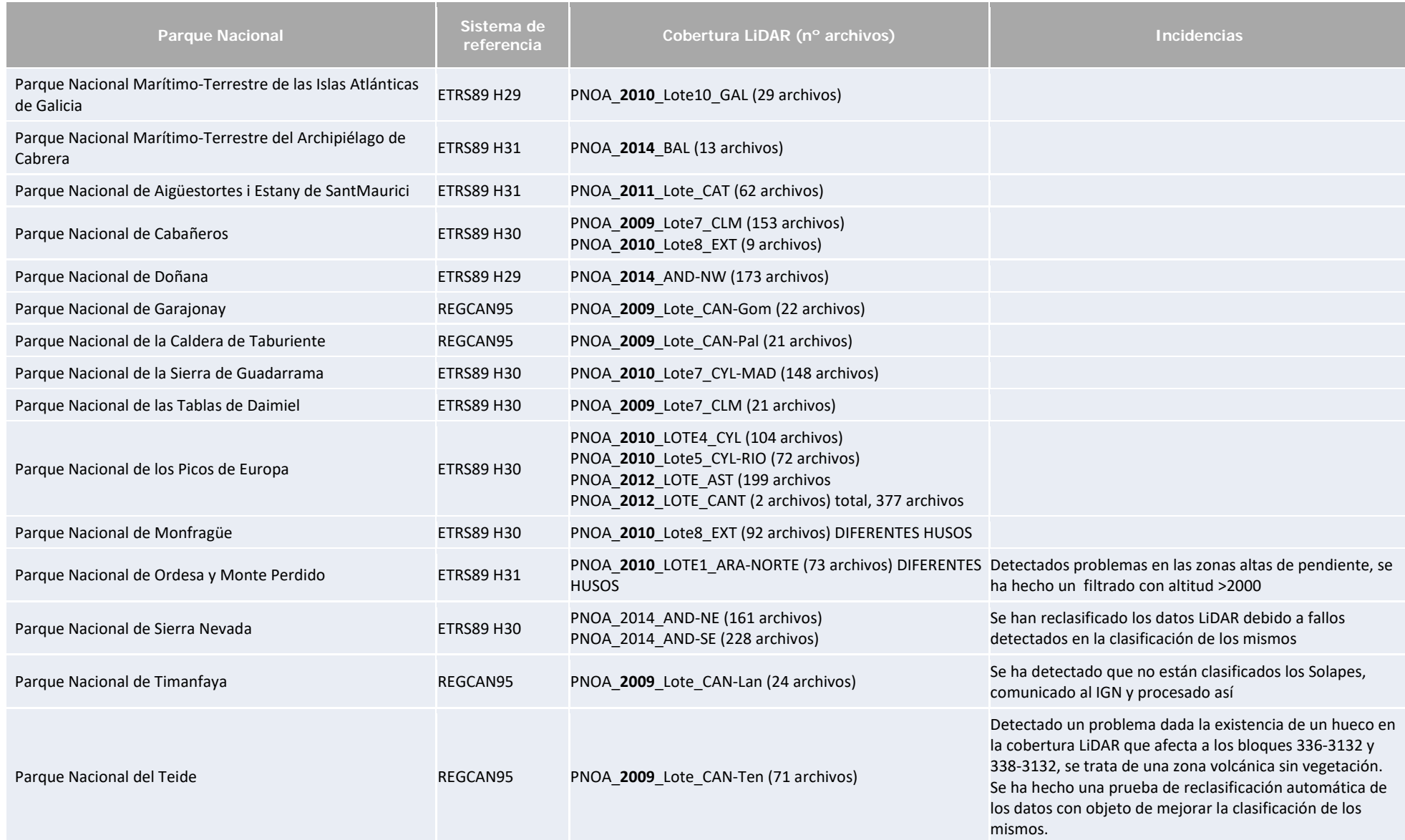

Tal como se puede apreciar en la tabla anterior, en algunos parques nacionales hay archivos procedentes de distintos vuelos del PNOA. El orden de priorización para la selección de archivos LAS en estos casos ha sido el siguiente:

- Se han priorizado los más modernos siempre que hay duplicidad de archivos completos.
- Cuando hay duplicidad pero el bloque no está completo, se selecciona el bloque completo aunque sea más antiguo.

A partir de los archivos finalmente seleccionados se ha organizado todo el proceso de procesado LiDAR consistente en las siguientes fases:

- Generación de Modelos Digitales del Terreno (MDE) a partir de los archivos LAS ya clasificados del vuelo LIDAR, se generarán modelos digitales del terreno con un paso de malla de 2 m. Estos modelos se presentarán en bloques de 2x2 Km en formato ASCI.
- **Cálculo de los principales estadísticos del LiDAR** para los retornos de vegetación por estrato en celdas cuadradas de 25 metros de lado.
- **Puesta en valor de la información generada en formatos compatibles con ArcGIS**: shape para los estadísticos y TIFF para las variables ráster (**MDE, FCC, Hm y CRR).**

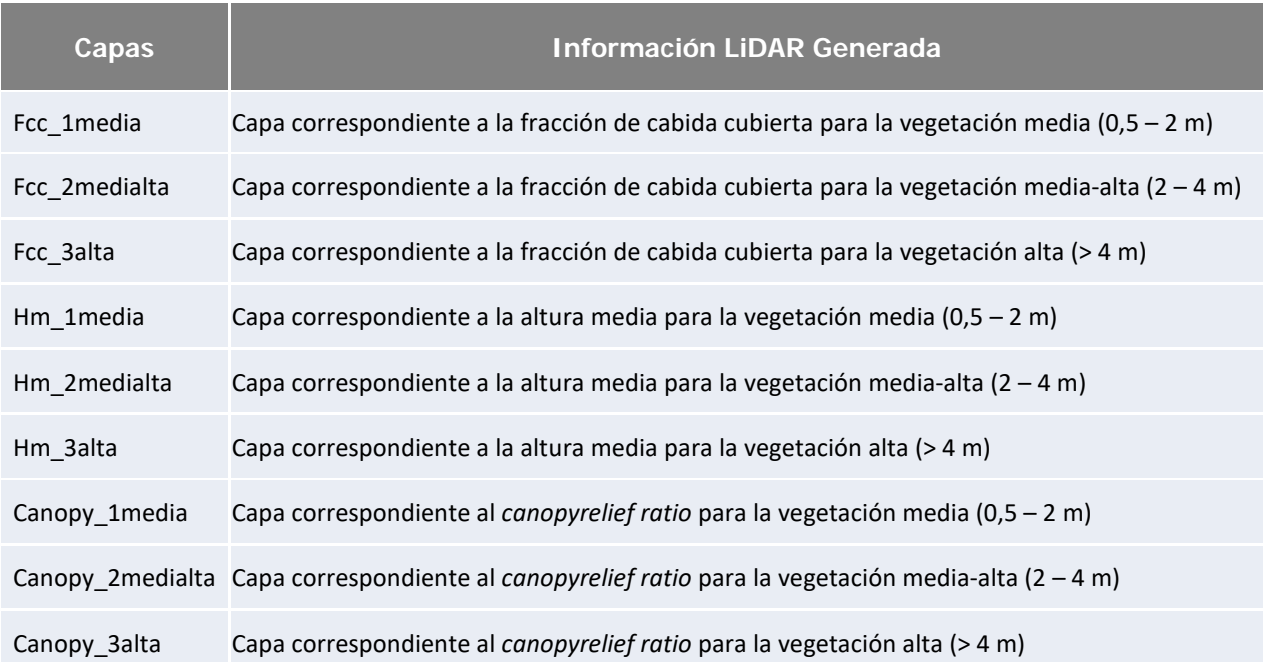

- **Cálculo para cada tesela de la capa de Sistemas de Vegetación en cada parque**, de las estadísticas de las capas raster obtenidas de FCC, Hm y CRR. Se han obtenido los siguientes campos con información LIDAR:

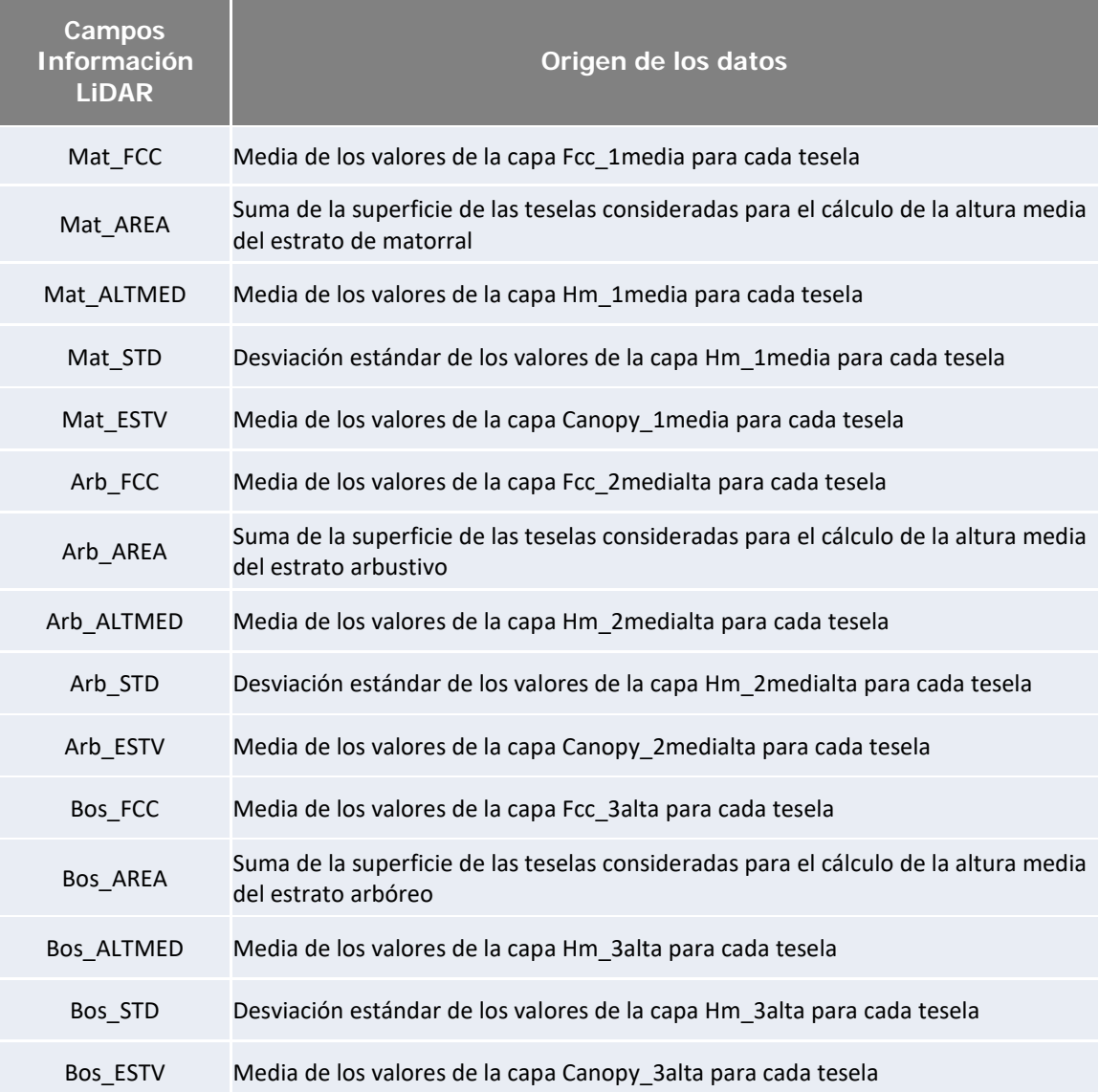

- **Incorporación de esta información LIDAR por tesela a la geodatabase proporcionada por el OAPN para cada parque:** Se incluye en dichas geodatabases una tabla con la información LIDAR, y una clase de relación de esta tabla con la capa de teselas (1 a 1 según el campo ID\_tesela).

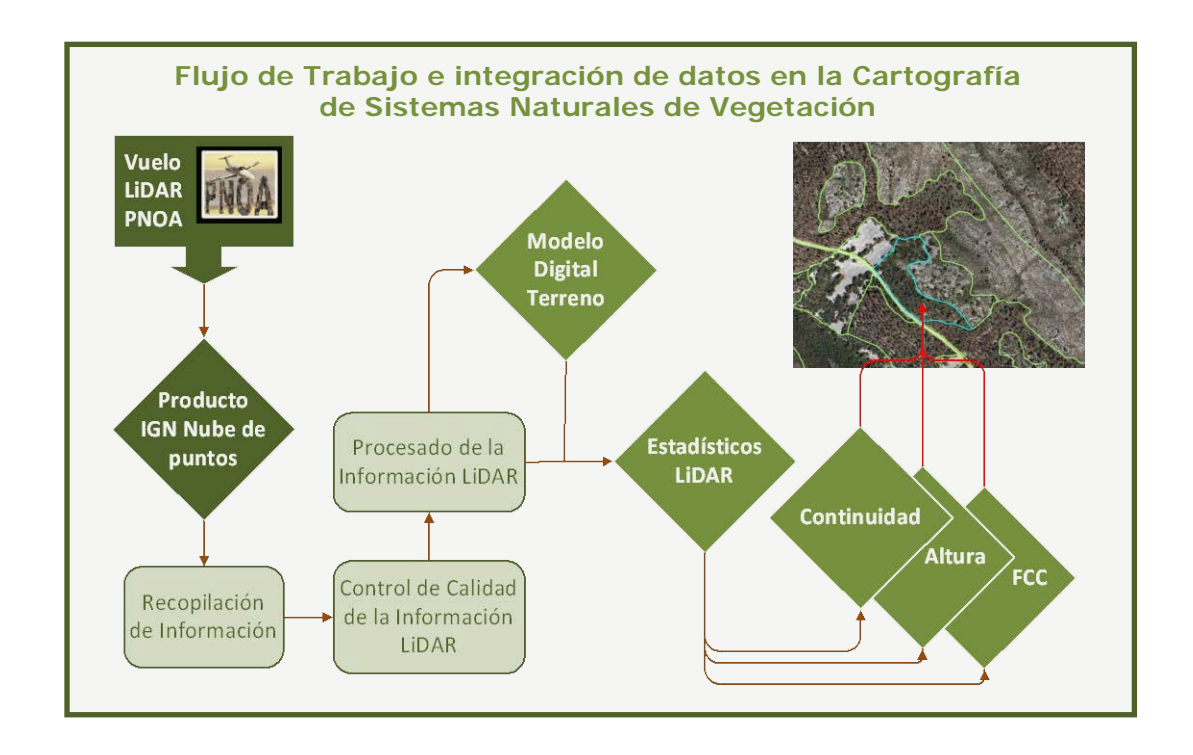

# **Incidencias detectadas**

Como principales incidencias detectadas en el trabajo, se destacan:

- **- Huecos en la cobertura LiDAR:** Los vuelos LiDAR se diseñan para que las pasadas solapen entre sí de modo que quede cubierta el 100 % de la superficie estudiada. Sin embargo se ha detectado un error en la configuración del vuelo sobre la isla de Tenerife que afecta al Parque Nacional, donde queda una pequeña superficie sin cobertura. En este caso concreto no va a haber afección sobre los resultados ya que se trata de una zona volcánica con ausencia de formaciones vegetales.
- **- Falta de clasificación en los solapes de Timanfaya**. En el parque nacional de Timanfaya se ha detectado que la clasificación de los datos LiDAR no es del todo correcta no habiéndose clasificado los solapes como tales.
- **- Impacto de la resolución definida para el trabajo (25 x 25 m):** El tamaño de las celdas con información LiDAR, en ocasiones mayor que el tamaño de algunas parcelas, hace que se produzca un efecto borde, inapreciable en la mayoría de las teselas pero sí visible en las teselas estrechas o de muy pequeño tamaño, sobre todo cuando corresponden a zonas con muy diferente cobertura.
- **- Problemas de clasificación de los datos originales en zonas de cortados: E**n situaciones puntuales los clasificadores semiautomáticos que usa el PNOA pueden dar lugar a errores de clasificación, que si no se tienen en cuenta pueden suponer errores en la interpretación de los datos. Este problema se ha detectado de forma más clara en los cortados y acantilados de muchos de los parques nacionales.

Con objeto de corregir los errores derivados de este problema, esta incidencia ha sido revisada manualmente en todos los parques. Parque por parque se han revisado los resultados obtenidos en los cálculos, editando de forma manual en las teselas de la cartografía de sistemas naturales en las que se ha observado este tipo de error. Las teselas revisadas han sido más de 10.800, un 25% del total de las teselas.